(۱

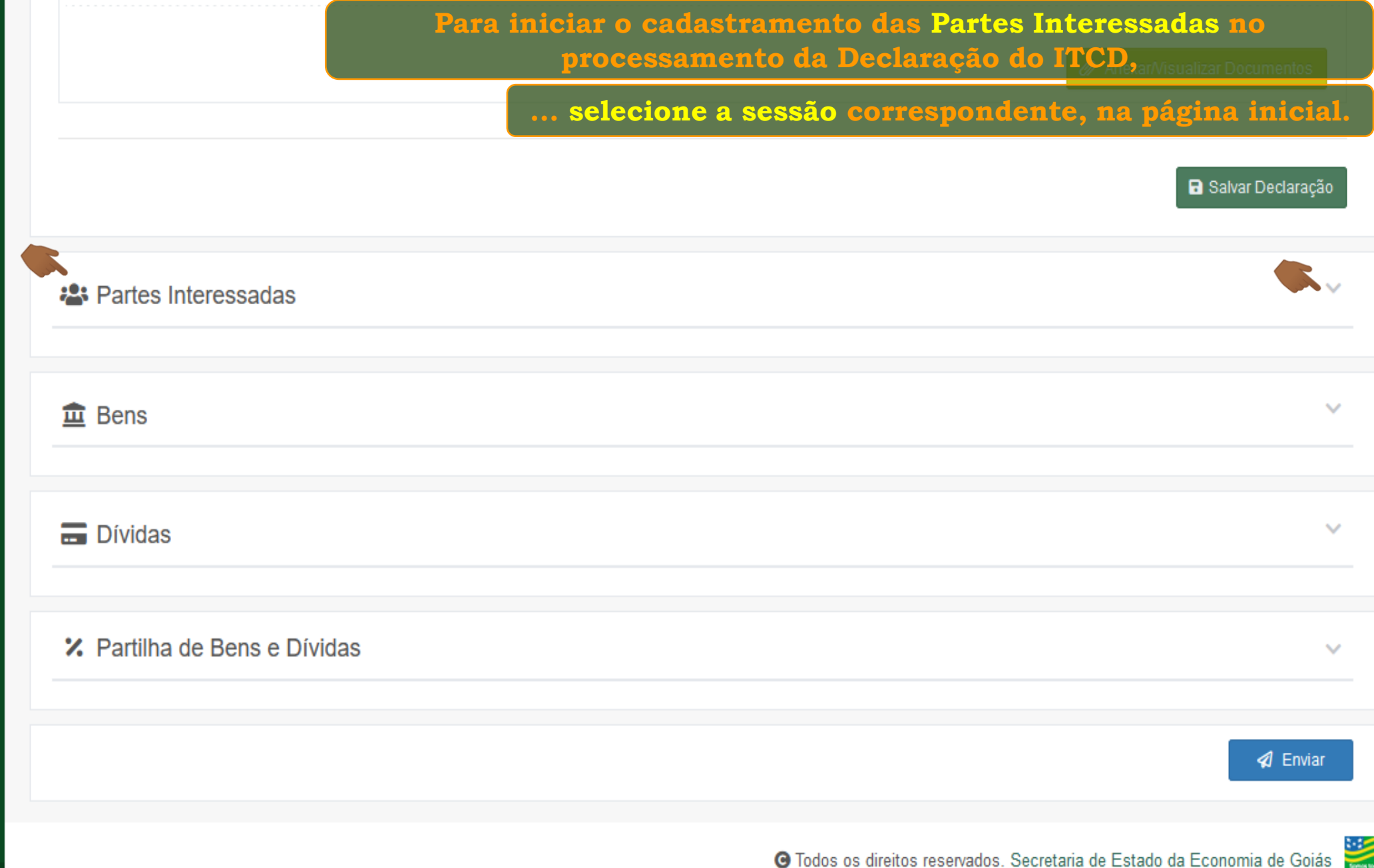

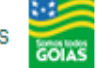

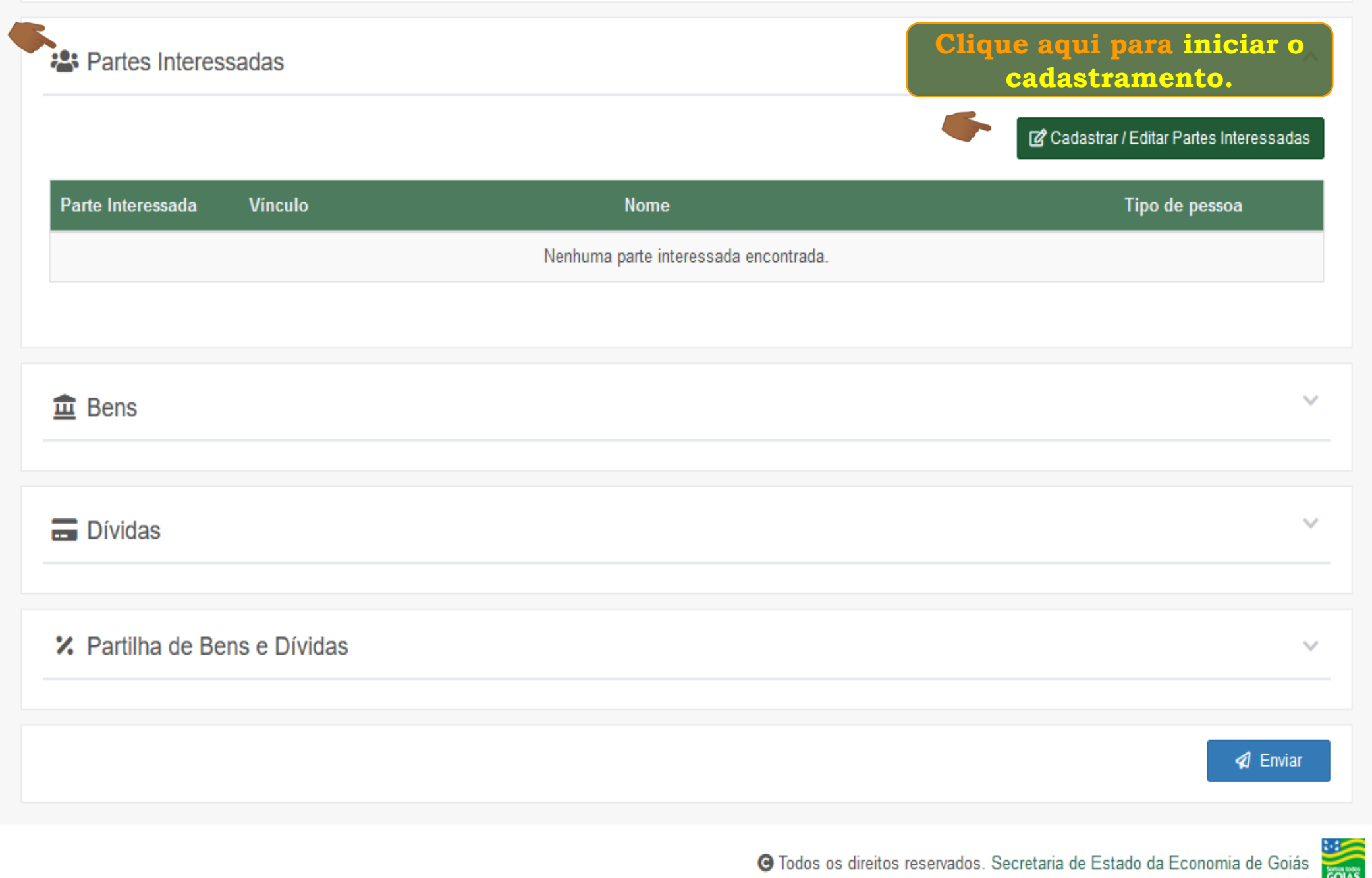

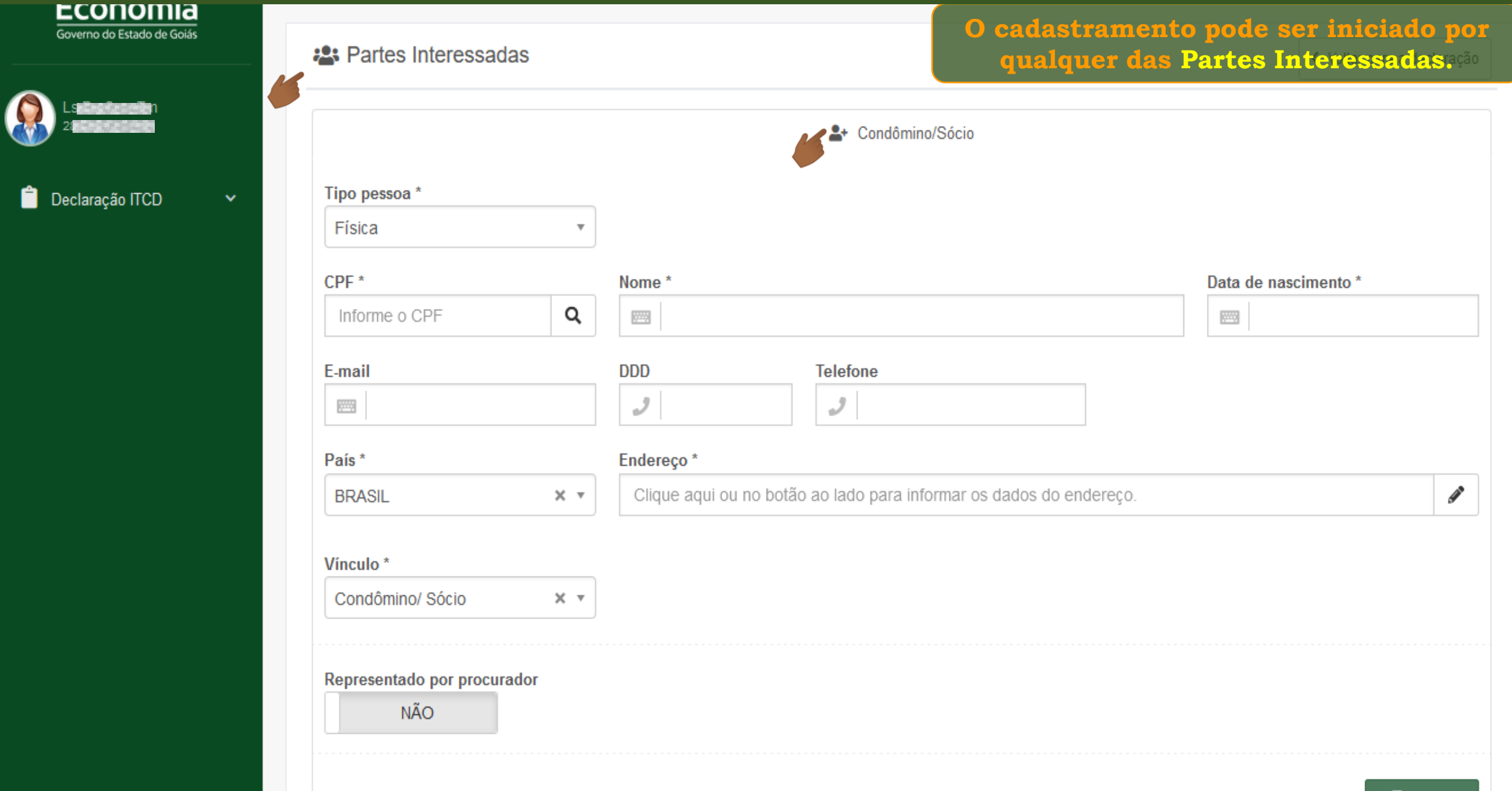

寮

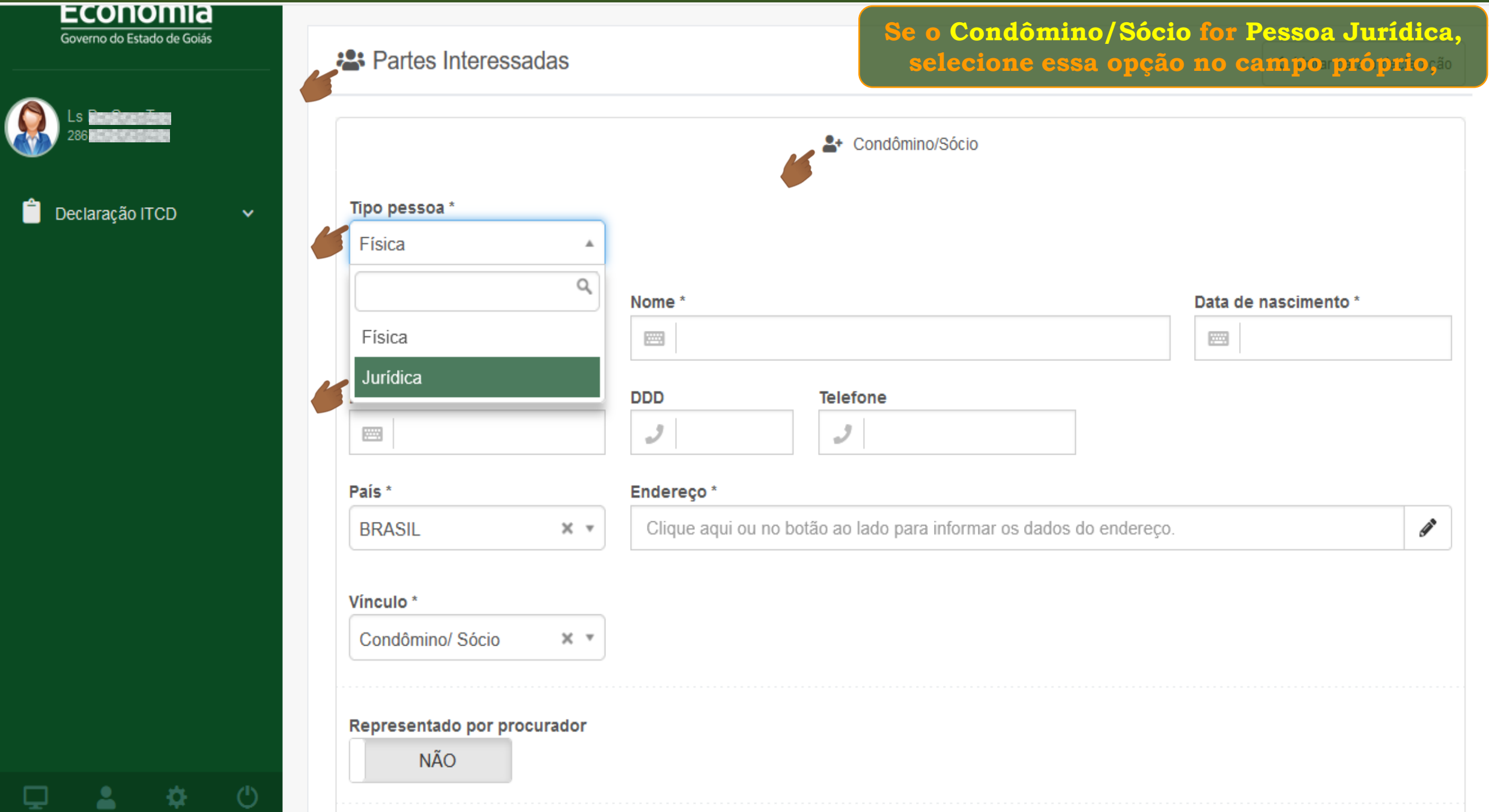

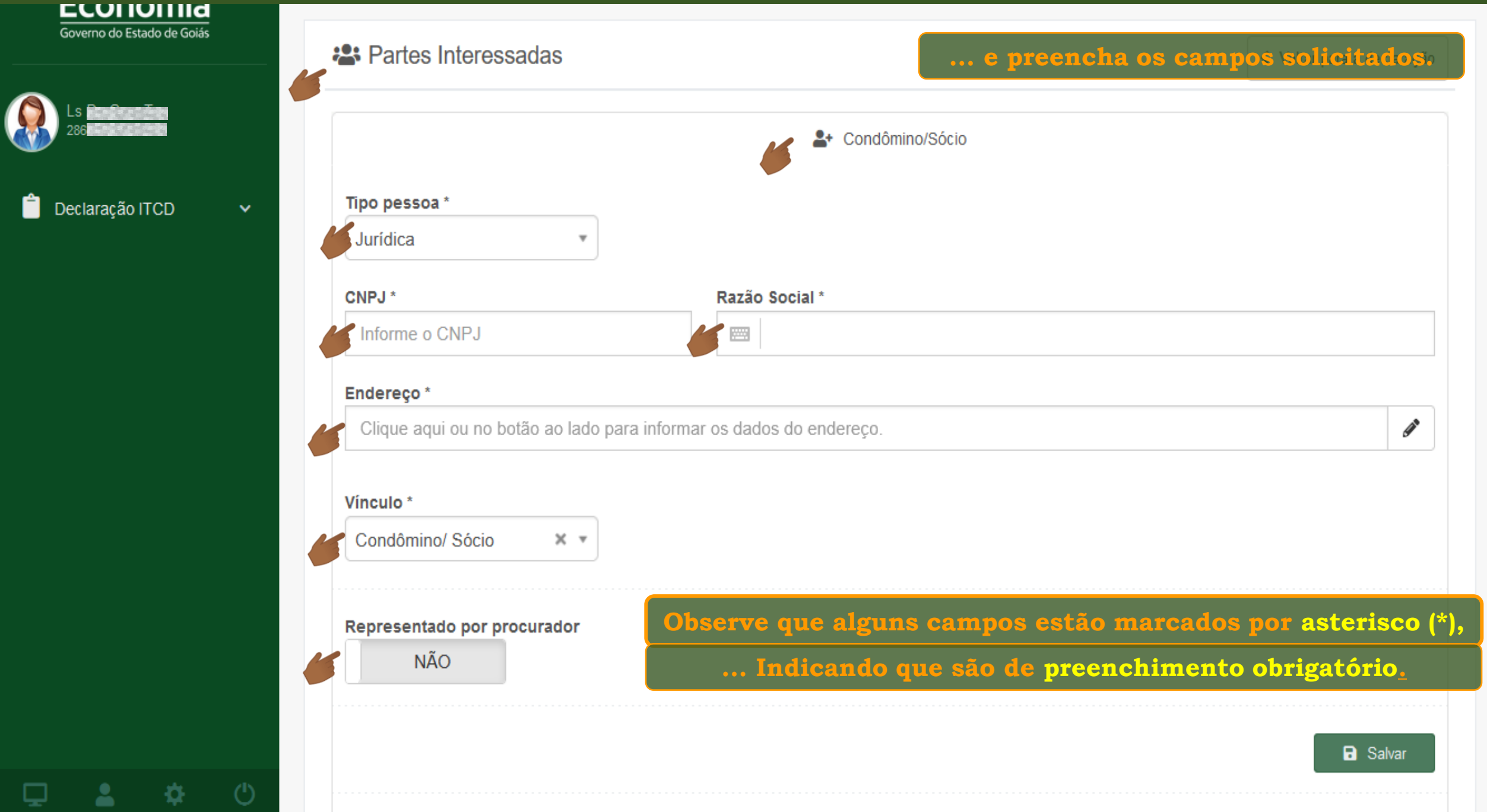

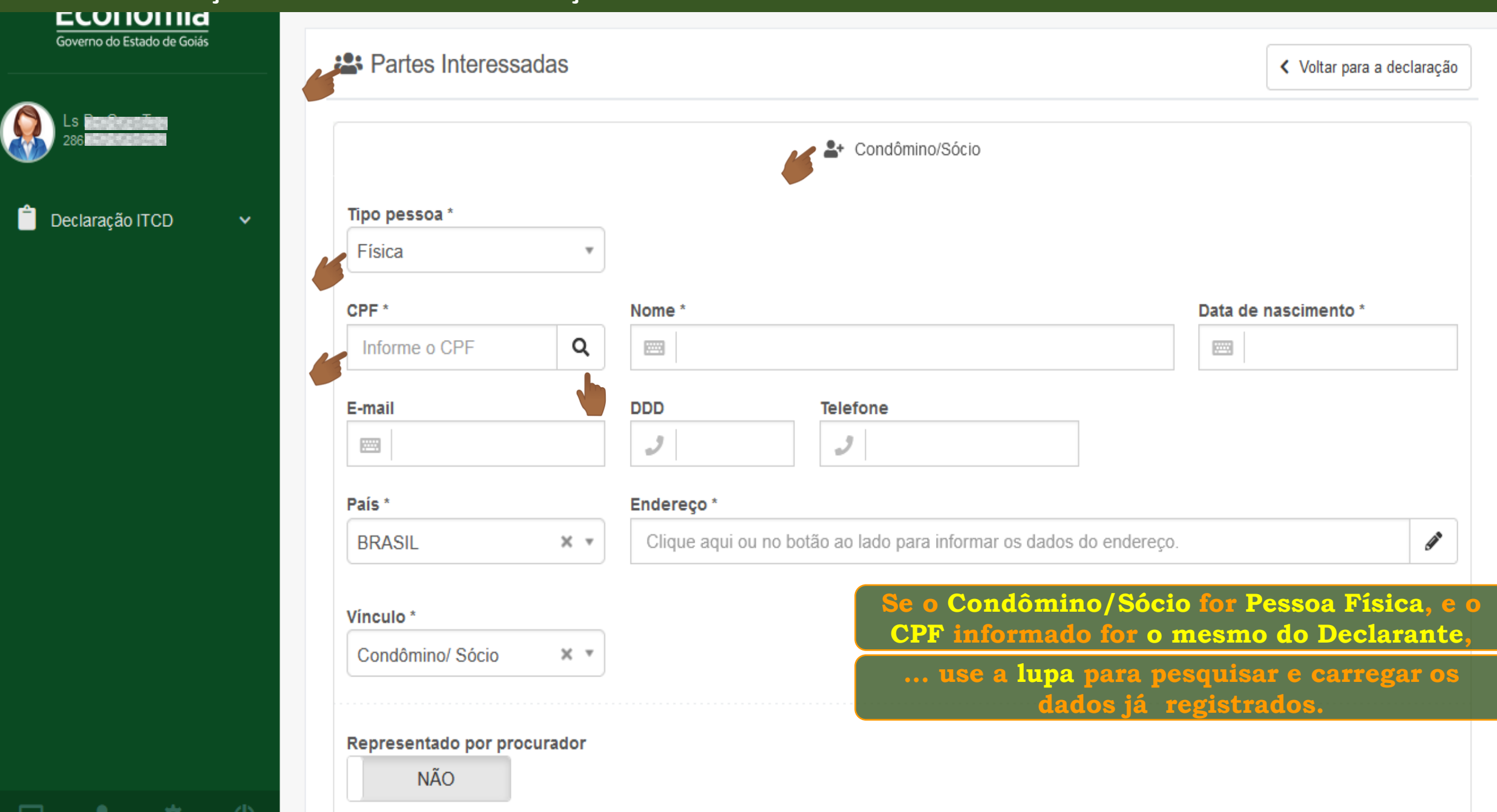

W

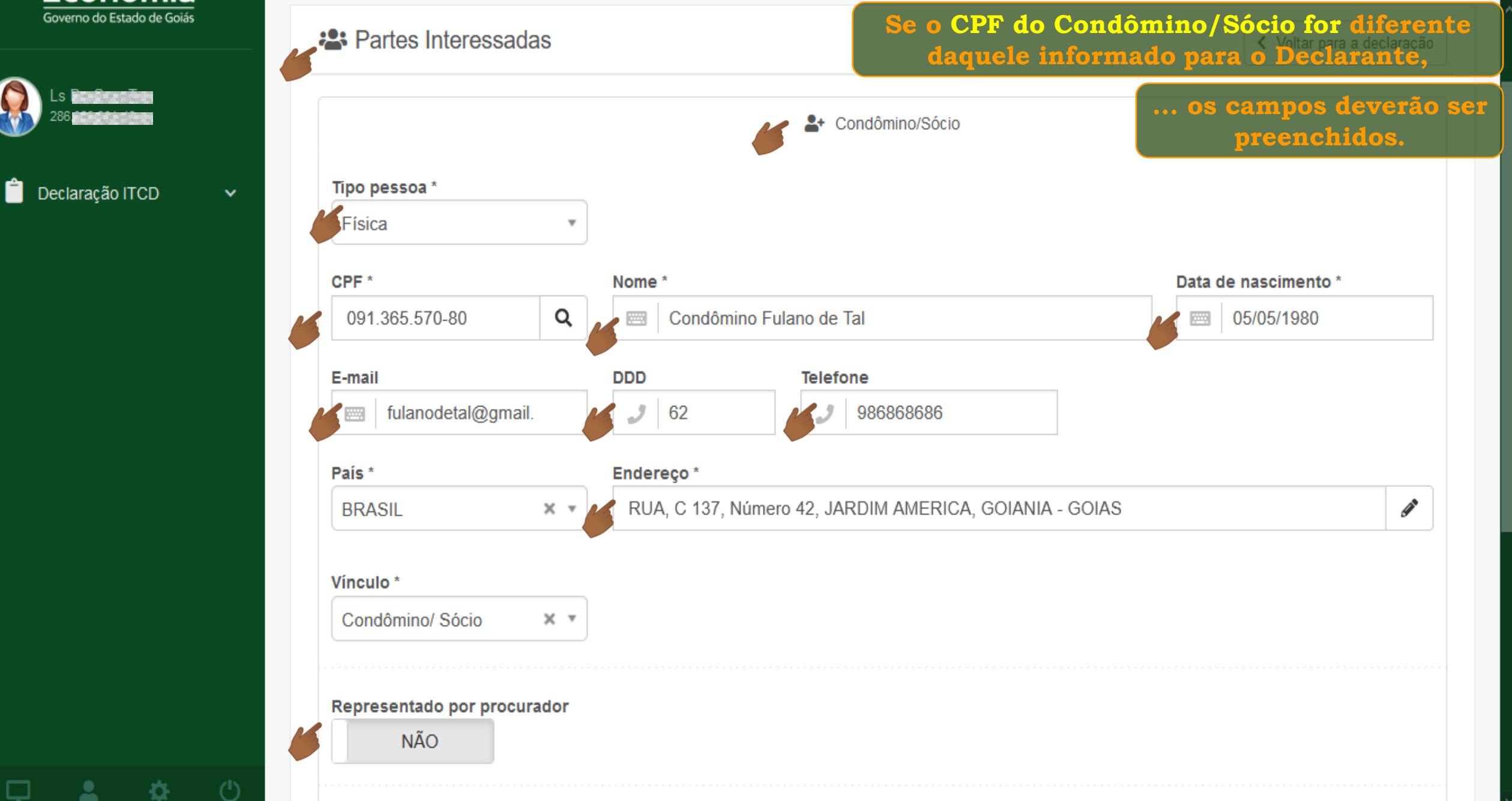

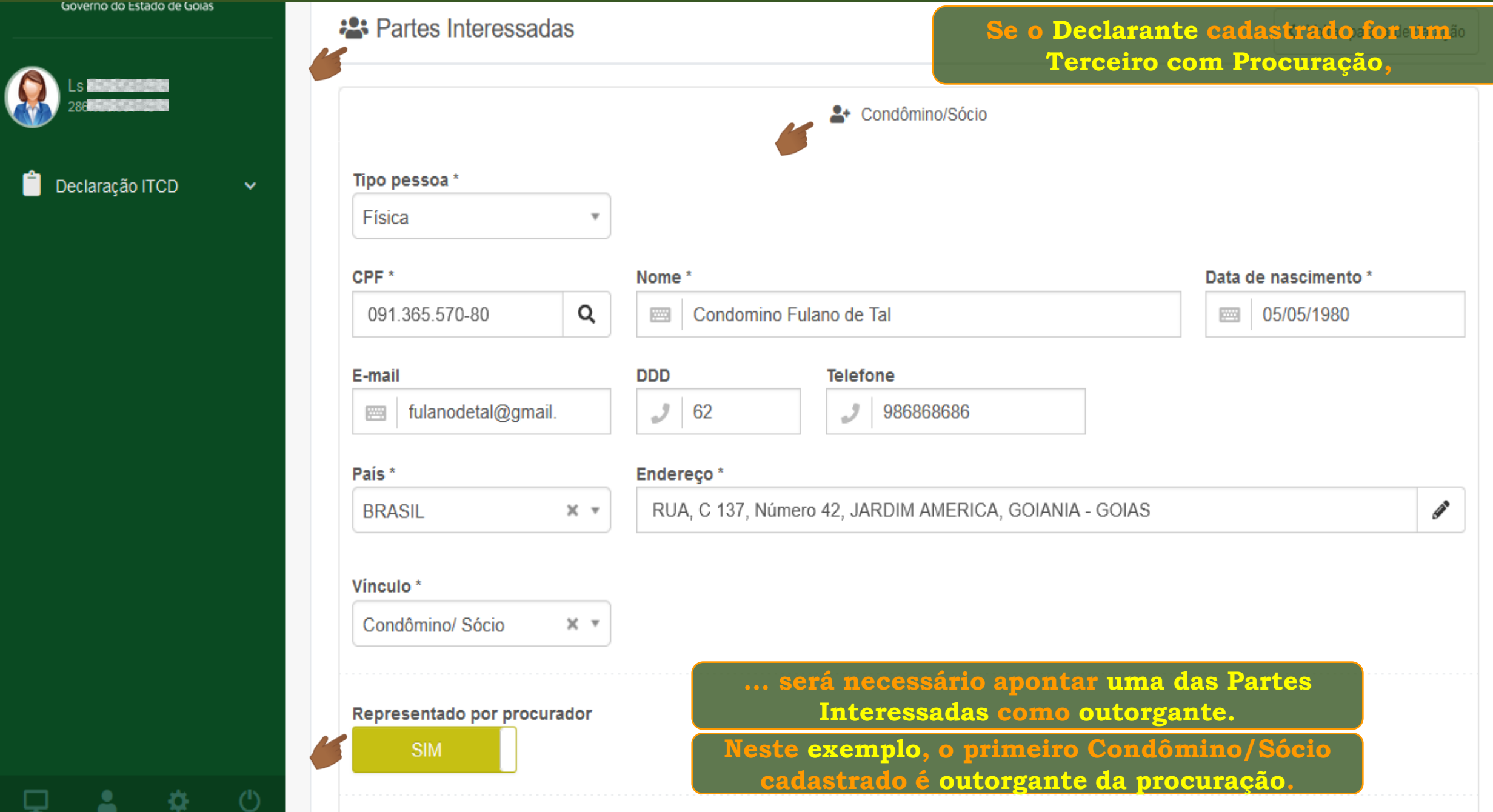

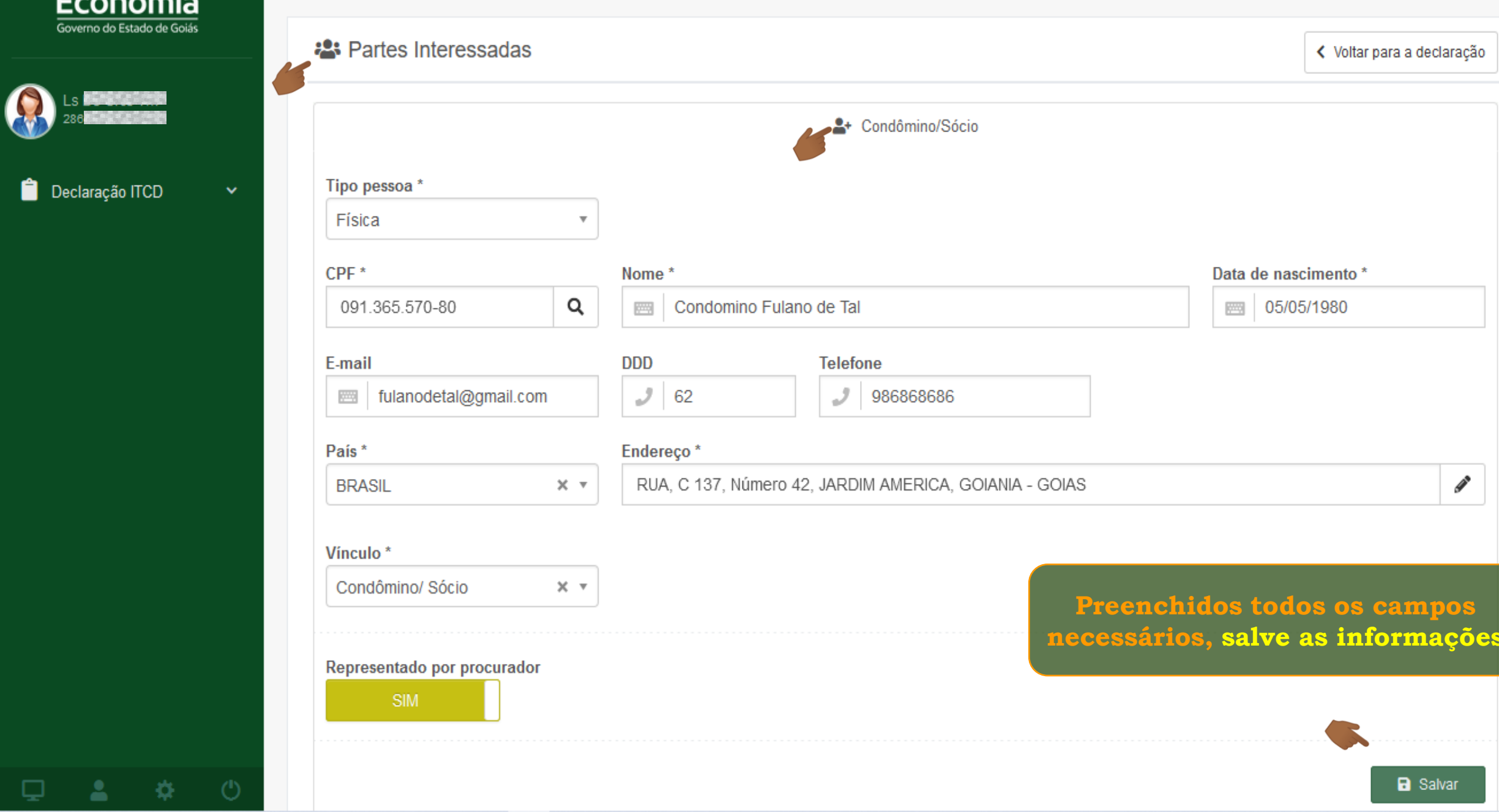

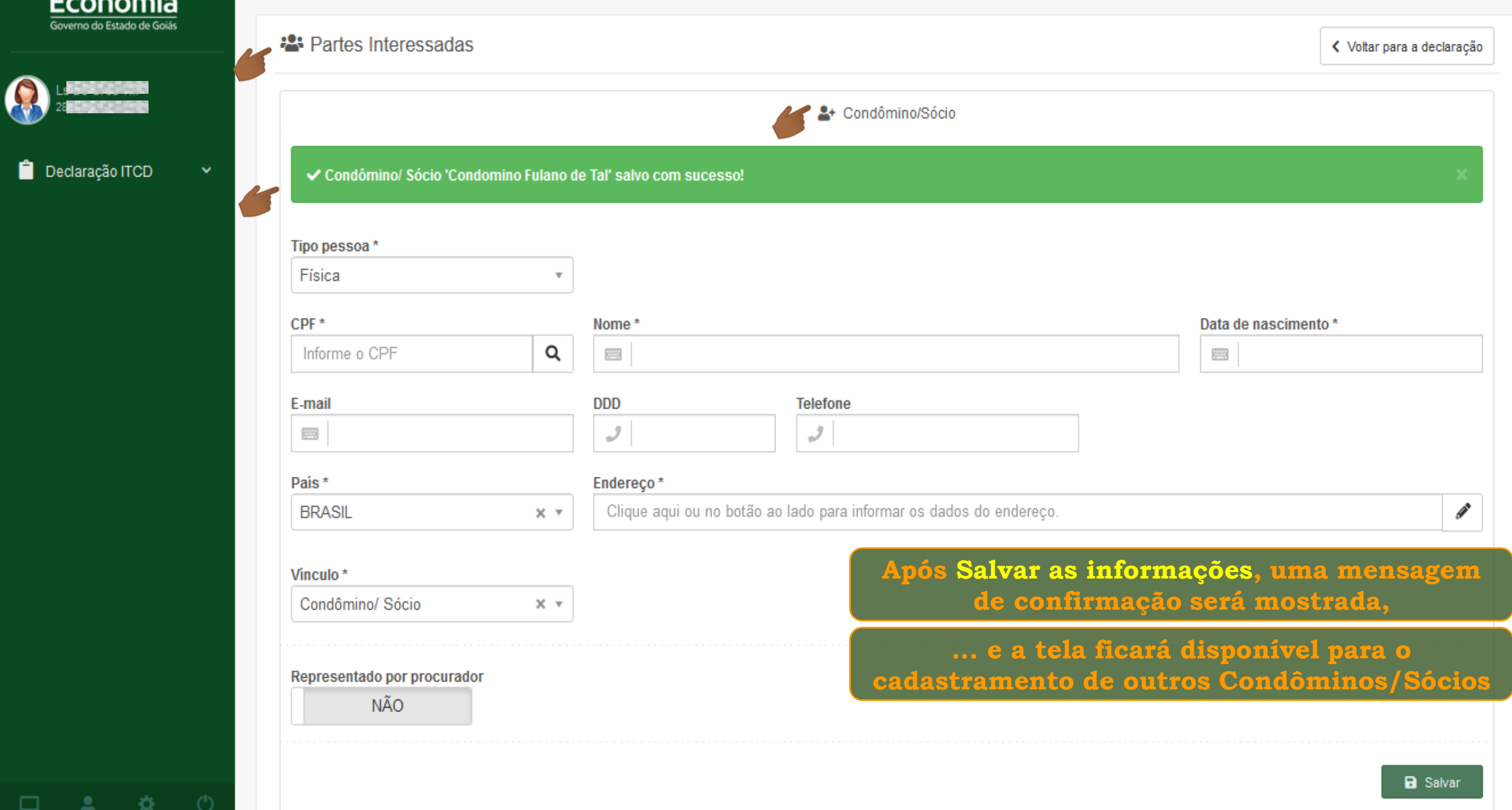

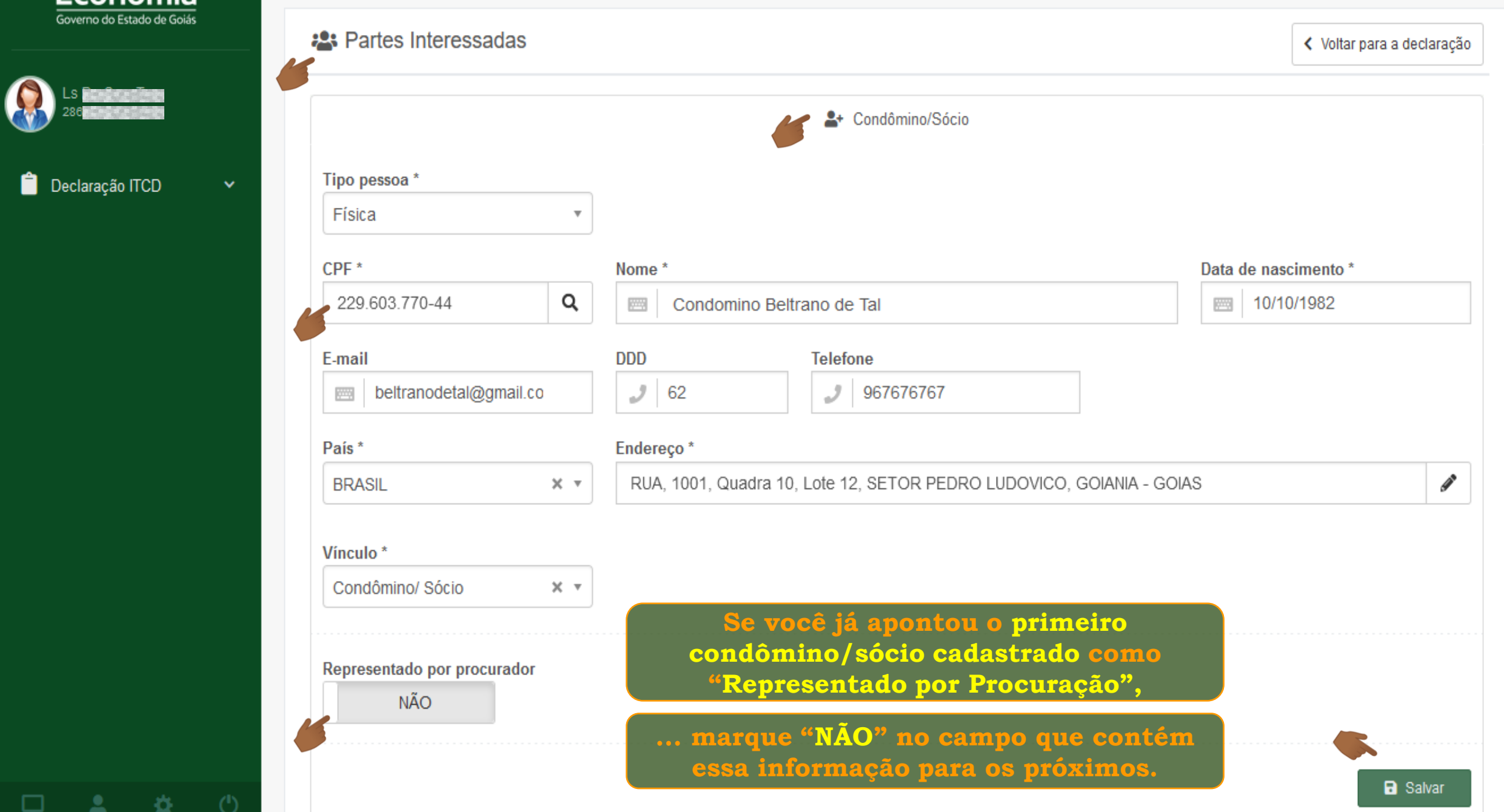

₽

≚

깑

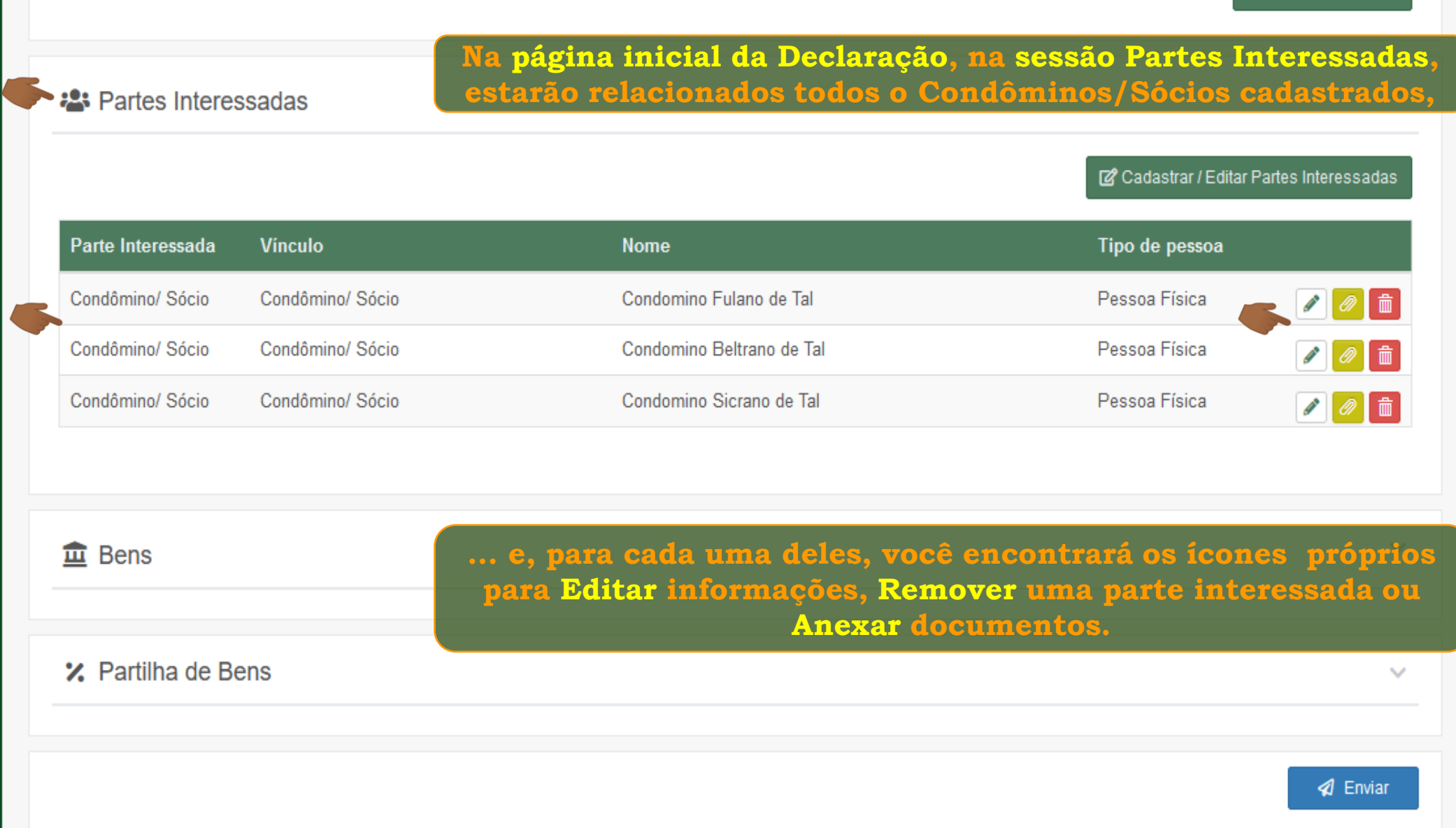

**COIAS** 

**Depois de cadastrar as Partes Interessadas, siga 2:** Partes Interessadas **cadastrando os Bens da Declaração.** Cadastrar / Editar Partes Interessadas Parte Interessada **Vínculo Nome** Tipo de pessoa  $\boxed{\mathscr{O}[\mathscr{O}]}$  in  $\boxed{\mathscr{O}[\mathscr{O}]}$ Condomino Fulano de Tal Pessoa Física Condômino/ Sócio Condômino/ Sócio Condômino/ Sócio Condômino/ Sócio Condomino Beltrano de Tal Pessoa Física  $\partial[\mathscr{A}][\mathscr{B}][\mathscr{B}]]$ Condômino/ Sócio Condômino/ Sócio Condomino Sicrano de Tal Pessoa Física  $\sqrt{\theta}$  in  $\hat{\mathbf{m}}$  Bens  $\checkmark$ **Consulte o tutorial 2.** Partilha de Bens **"***Cadastrando*   $\checkmark$ *os Bens da Declaração"* **4** Enviar

□

登

**COIAS** 

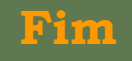